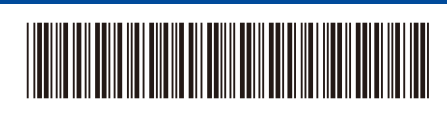

JPN Version A

## かんたん設置ガイド

61

**DCP-L2600DW / DCP-L2660DW / FAX-L2800DW / MFC-L2860DW /**  D02VJZ001-01 **MFC-L2880DW**

> はじめに「安全にお使いいただくために」をお読みください。 その後「かんたん設置ガイド」をお読みになり、正しく設置してください。

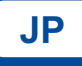

最新版のマニュアルは、サポートサイトからダウンロードできます。 <https://support.brother.co.jp/j/d/b4m2>

## 付属品を確認する

製品と消耗品を覆っている保護テープまたはフィルムをはがします。

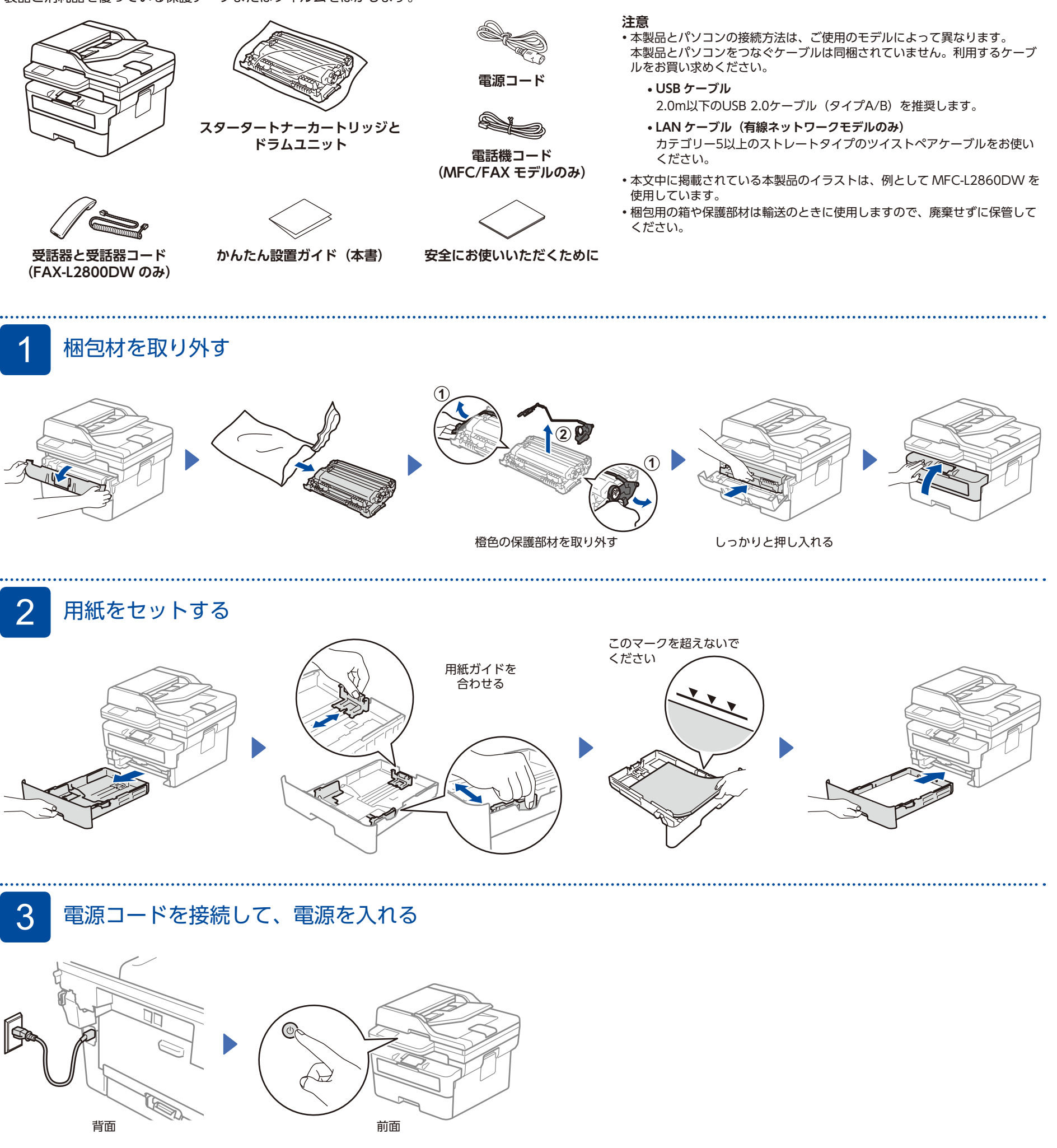

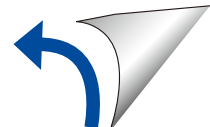

brother

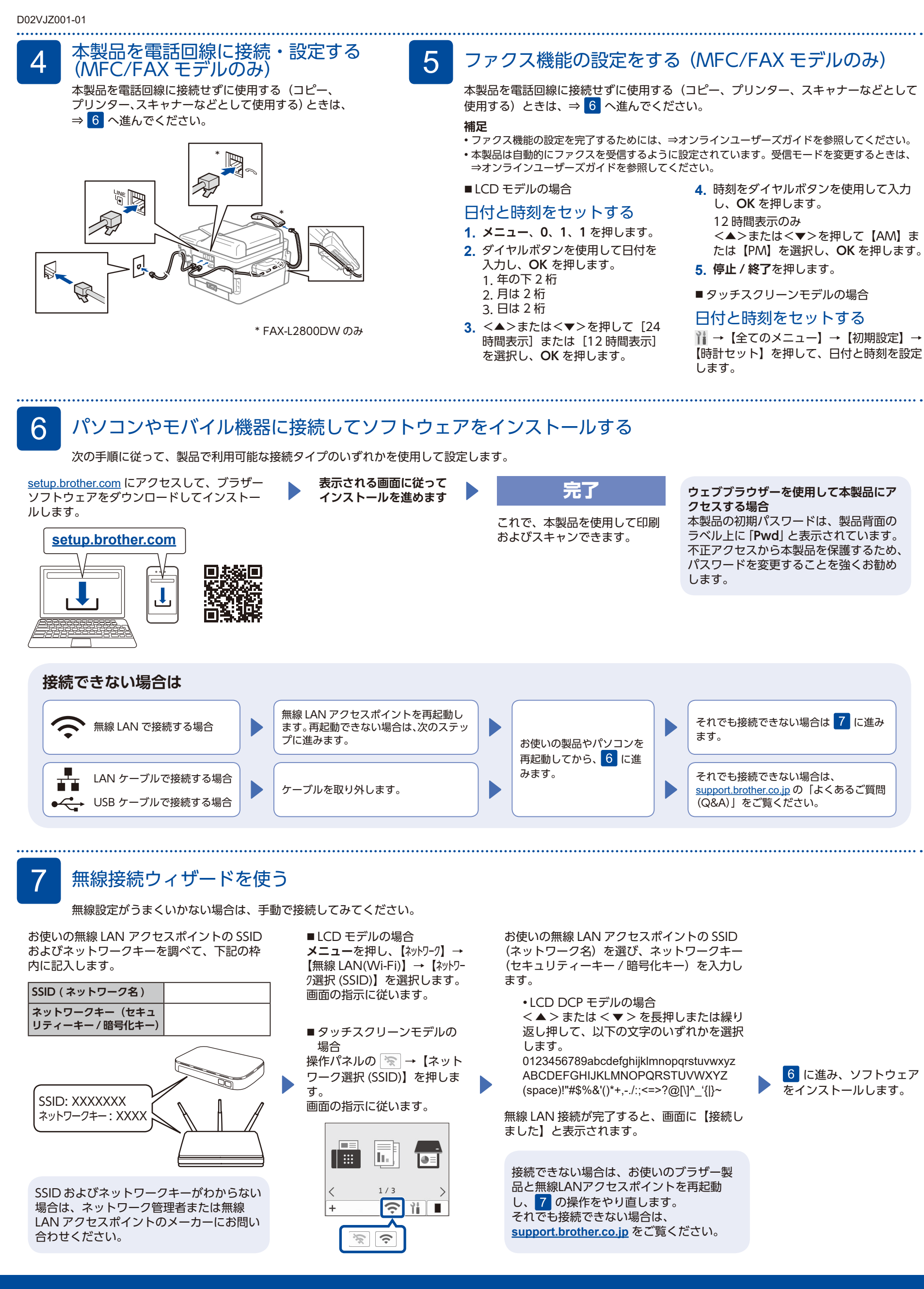